**Jan 18th, 2023** 

## Orange Innovation

# LoRaWAN® Relay by the LoRa Alliance®

Dominique Barthel

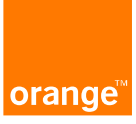

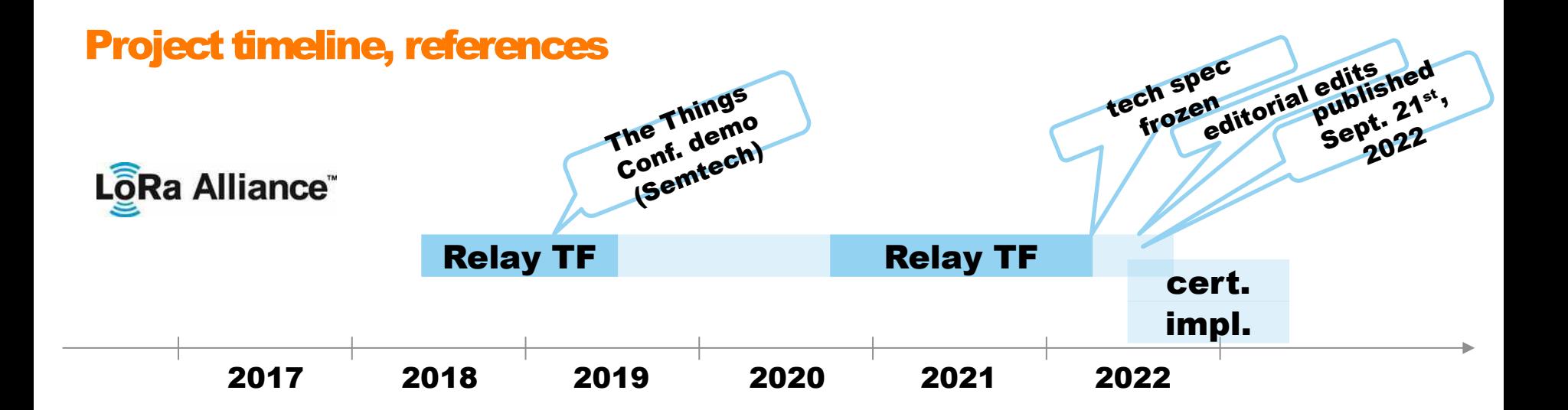

#### Protocol specification, architecture

 TS011-1.0.0, Relay Specification (Sept 21st, 2022) <https://resources.lora-alliance.org/technical-specifications/ts011-1-0-0-relay>

#### Regional Parameters

 RP002-1.0.4, Regional Parameters (Sept 21st, 2022) <https://resources.lora-alliance.org/technical-specifications/rp002-1-0-4-regional-parameters>

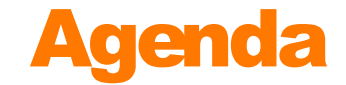

## Uses cases, requirements (1 mn)

## Specification (25 mn)

3.Q&A (x mn)

# 1. Use cases, Requirements

## Battery-operable, low-cost relaying

#### Use case

- End-device does not communicate with network well enough (far edge)
- User/operator adds a Relay, commissions it into NS
- If network later densified (Gateway), Relay may be decommissioned
- All transparently to End device

#### Key features

- about a dozen devices per Relay
- years of Relay operation with typical traffic and typical battery
- Relay uses hardware similar to that of an End Device
- Relay increases coverage/reliability by supplementing communication to network, not replacing
- Relay is an End-device in its own right, can act as a regular sensor/actuator as well
- relaying protocol is an optional extension to regular LoRaWAN protocol

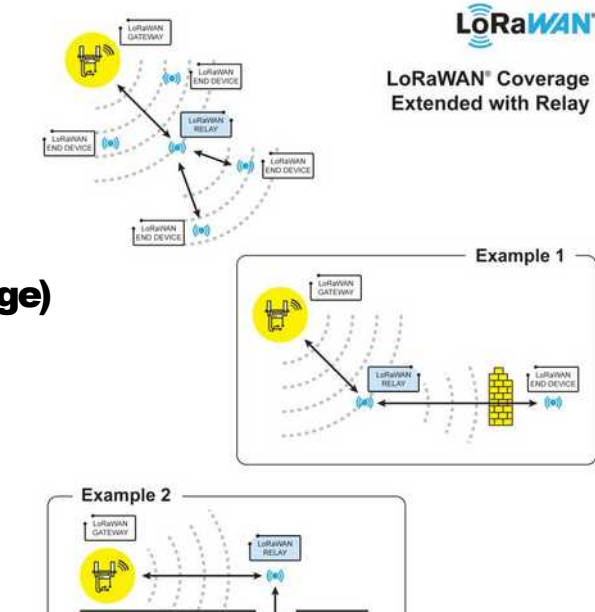

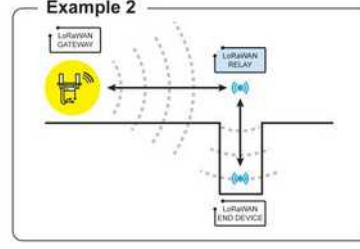

ofta Alliance" and LoRaWAY, are reqistered trademarks, used with permissio

# 2. Specifications

# 2. Specifications **Overview**

Protocol elements **Synchronization** Forwarding **Security** 

## Relayed network architecture

### New/new compared to existing LoRaWAN Modified compared to existing LoRaWAN

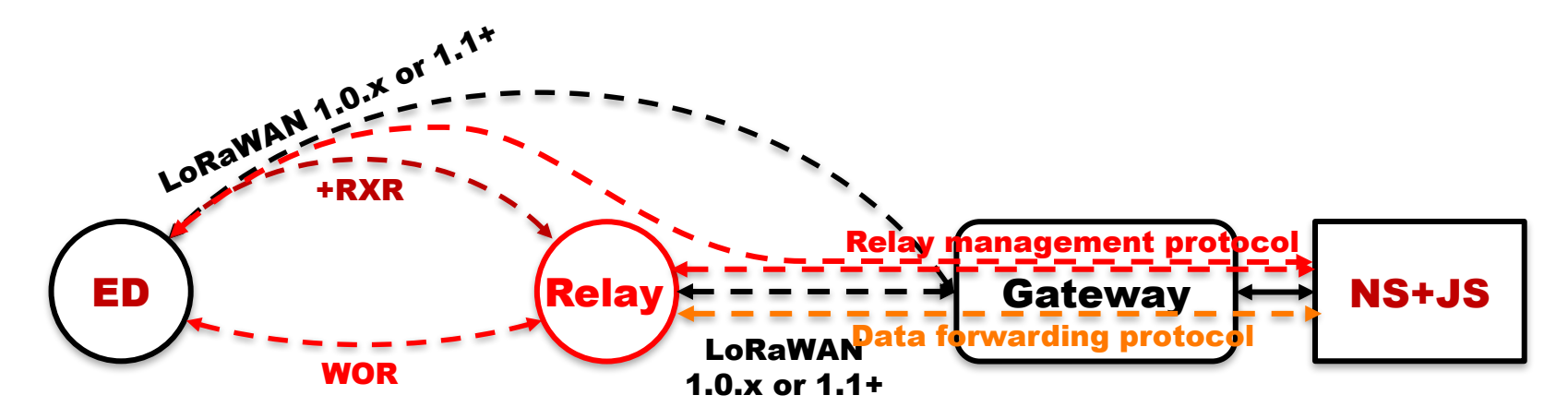

8 Maximum of 16 ED's under a Relay The LoRaWAN "relay protocol extension" is optional for End Devices to implement or to use Relay protocol extension can be added on top of LoRaWAN 1.0.4 or 1.1+

## Data forwarding, in a nutshell

New WOR frame/protocol between ED and Relay clues the Relay in on the forthcoming uplink

Long preamble, few channels: Relay can operate on low duty cycle

New RXR slot allows ED to receive repeated downlink while keeping RX1 and RX2 unchanged

direct ED-NS communication is unhampered (multiple channels)

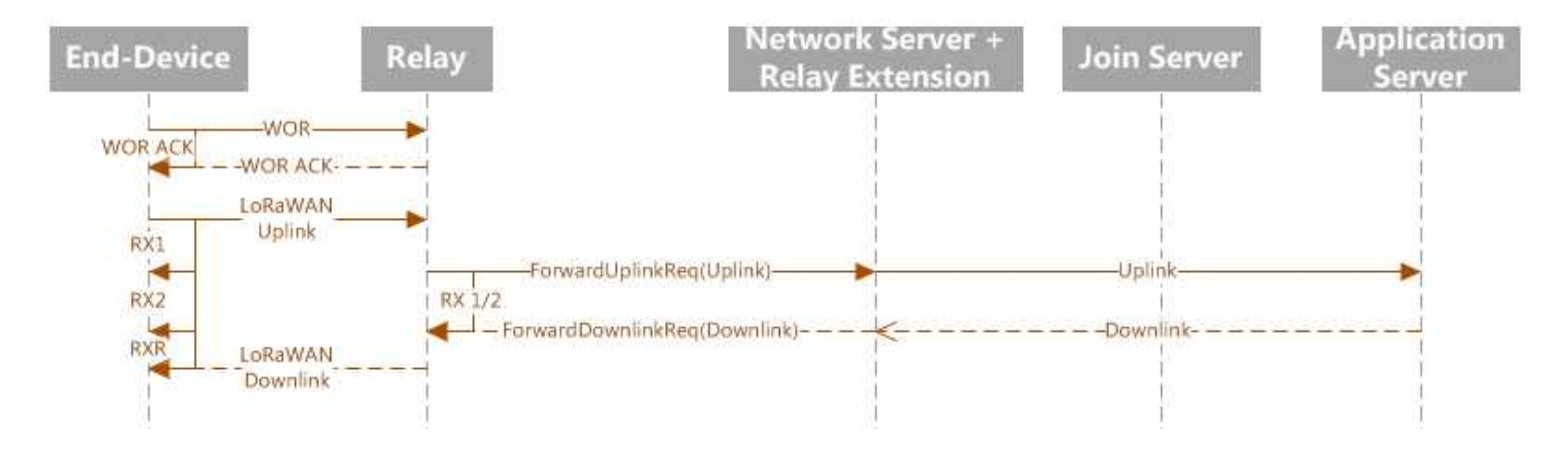

# 2. Specifications **Overview**

## Protocol elements

**Synchronization** Forwarding **Security** 

## WOR link

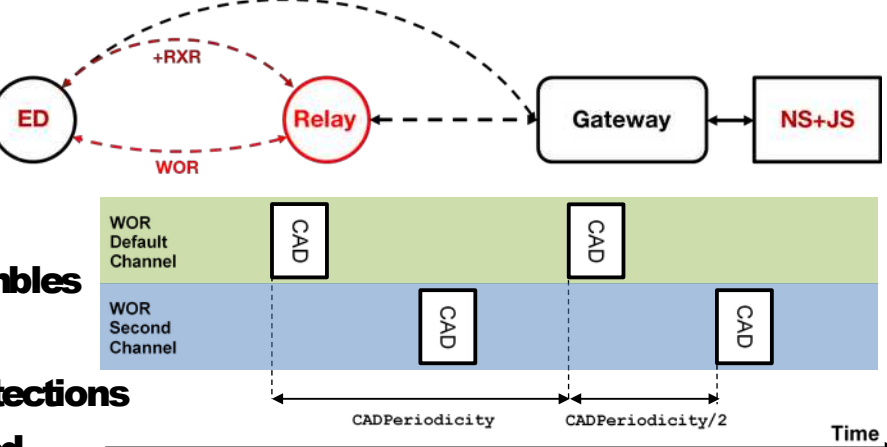

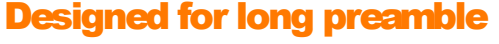

- Relay samples the WOR channel(s) to detect preambles
- sampling period up to 1 second, configurable
- allows Relay to sleep between Channel Activity Detections
- actual ED's preamble length is dynamically adjusted

#### Two channels

#### one default channel, mandatory

- uses one among two specified frequencies
- defined in the Regional Parameters document
- each Relay configured to use choice 0 or 1
- an optional second channel
	- fully configurable by the Network Server
	- communicated to End Device through configuration

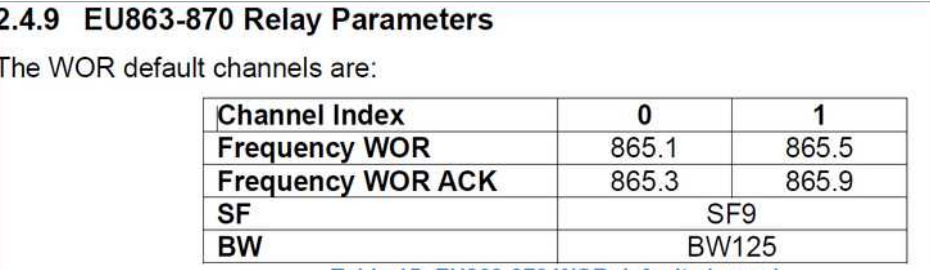

Table 15: EU863-870 WOR default channel

## WOR Relay Class A uplink, WOR Relay Join Request frames

#### WOR frame attracts Relay's attention to forthcoming LoRaWAN uplink

 because Relay unable to listen to all frequencies, all datarates, at all time

#### Clues it in on the physical parameters

time, frequency, datarate

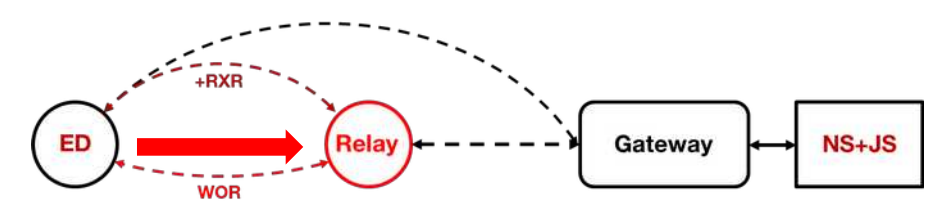

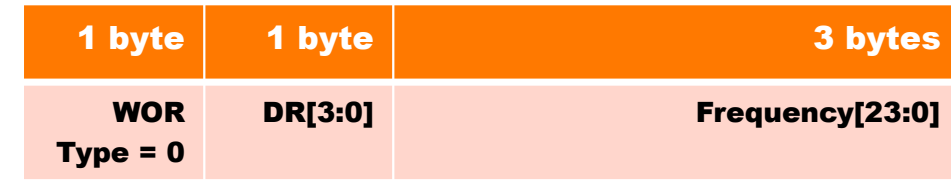

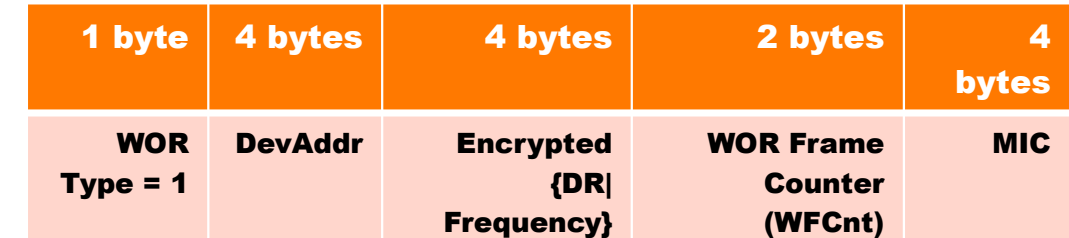

#### WOR Relay Join Request

no security

#### WOR Class A Uplink

- secured
- authentication mixes in Phy parameters, DevAddr, WFCnt

## WOR Relay ACK

#### Acknowledges the WOR Relay Class A Uplink

**End Device knows Relay is listening** WOR Join Requests are not acknowledged

#### Physical parameters

- same frequency/datarate as WOR Relay Class A Uplink
- also inverted IQ, fixed timing

#### Provides information about Relay

- forwarding data rate
- forwarding limit status
- timing information

#### **Secured**

<sup>13</sup> encrypted, authenticated, mixing in info from WOR Relay Class A Uplink

Unrestricted

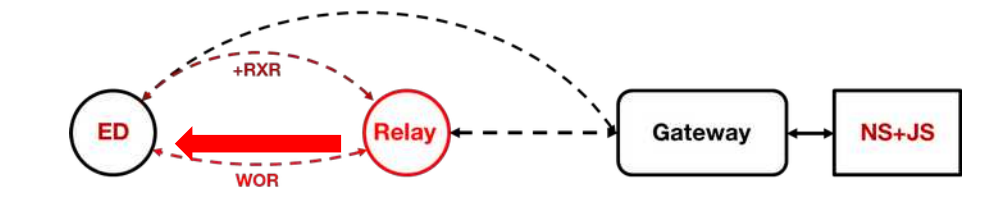

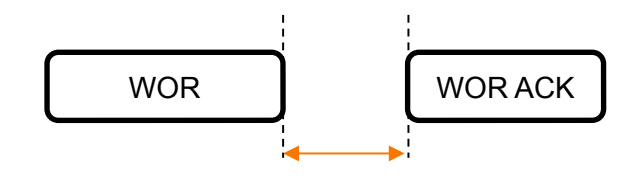

WOR\_ACK\_DELAY

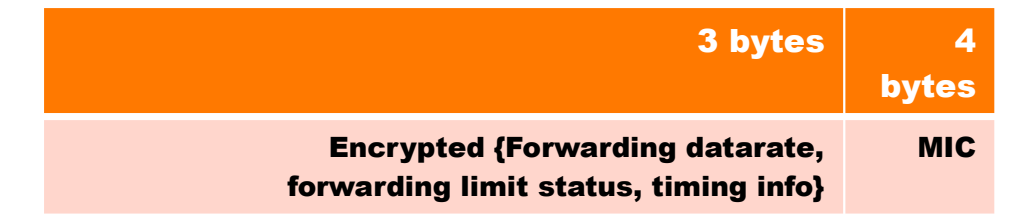

## RXR downlink

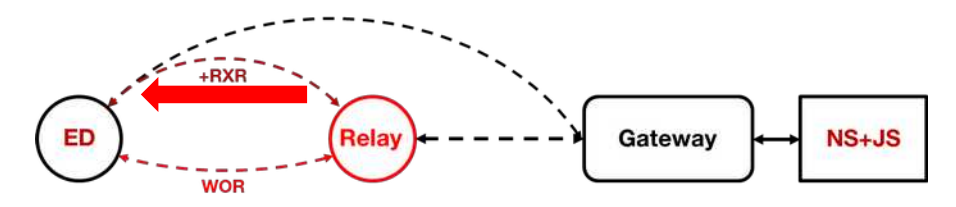

#### from Relay to End Device

- same freq as WOR that triggered the relaying
- same datarate as LoRaWAN uplink (Join Request or data uplink)
- inverted IQ (as regular downlinks)

#### timing

- 18 seconds after end of LoRaWAN uplink (Join Request or data uplink)
- allows time for Relay to forward uplink and receive downlink
- allows End Device to hear early response from network

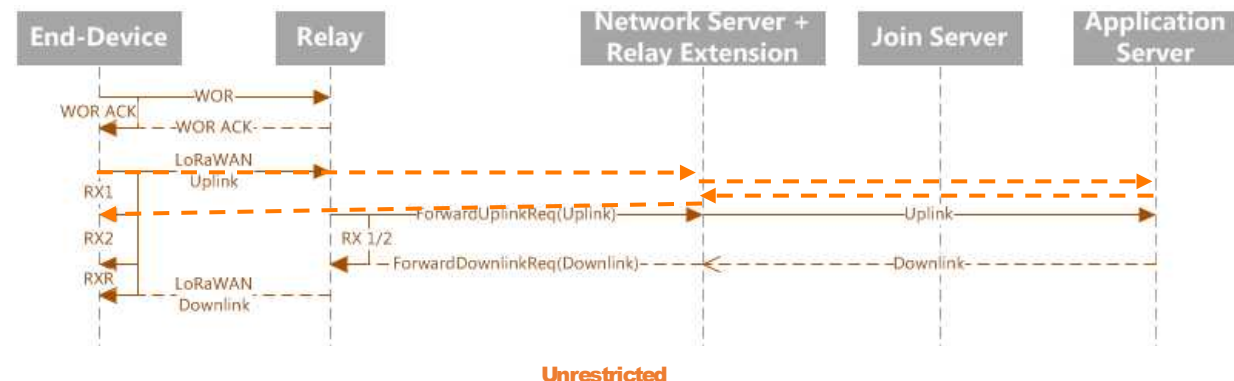

## Relay - NS communication (relay protocol related)

#### Takes place over regular LoRaWAN connection

Relay is an End Device in its own right

Control plane communication (management of Relay, notification of new devices)

- uses new "MAC commands"
- regular FPort 0, new Command IDs (CID)

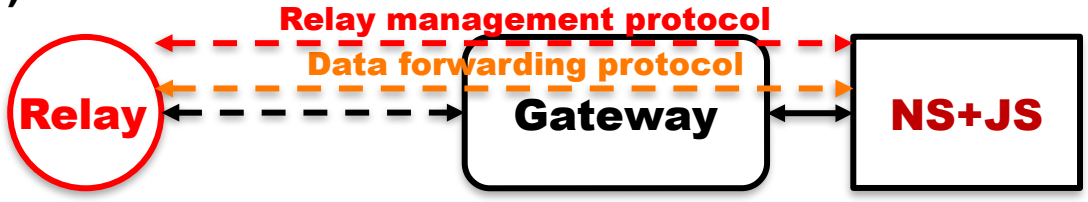

#### Data plane communication (encapsulated data frames)

- dedicated FPort (226), used for both directions
- allocated from the "reserved" range in TS008 (LoRa Alliance Assigned Value Registries) v1.0.5

## End Device - NS communication (relay protocol related)

Control plane communication (management of relay protocol on End Device)

- **uses one new "MAC command"**
- regular FPort 0, new CID

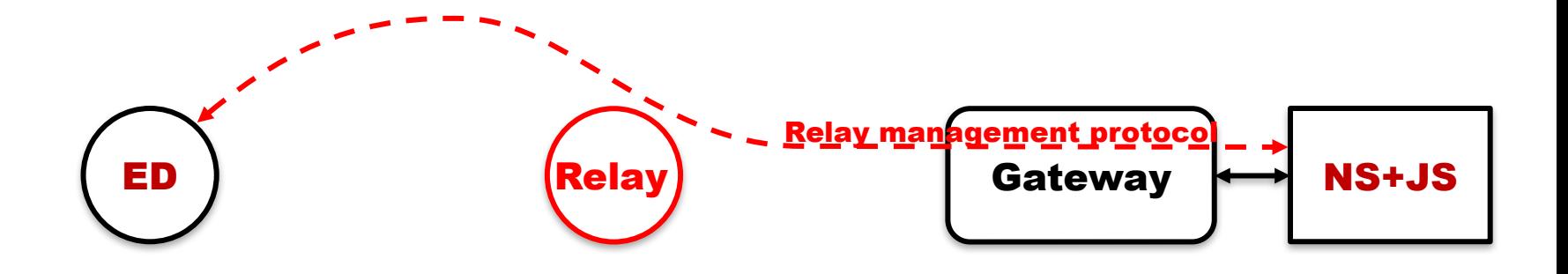

2. Specifications **Overview** Protocol elements **Synchronization** Forwarding **Security** 

## ED synchronizes to Relay wake-ups

#### Inspired from WiseMAC [1]

unencombered by IPR

#### Relay measures timing on WOR Class A Uplink

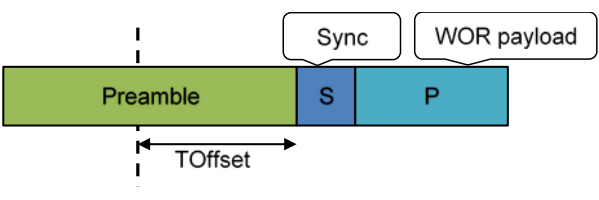

**Relay Scan Instant** 

#### WOR ACK contains timing-related information

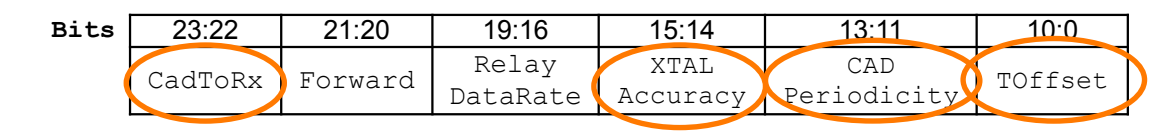

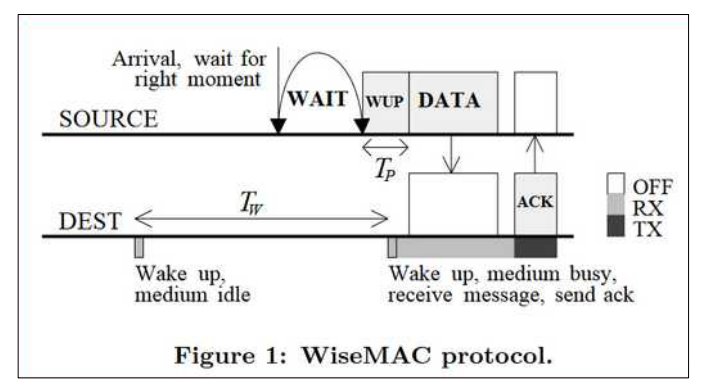

[1] A. El-Hoiydi, J.-D. Decotignie, C. Enz, and E. Le Roux. 2003. Poster abstract: wiseMAC, an ultra low power MAC protocol for the wiseNET wireless sensor network. In Proceedings of the 1st international conference on Embedded networked sensor systems (SenSys '03). Association for Computing Machinery, New York, NY, USA, 302–303. https://doi.org/10.1145/958491.958531

## ED synchronizes to Relay wake-ups

#### ED computes preamble length based on timing info

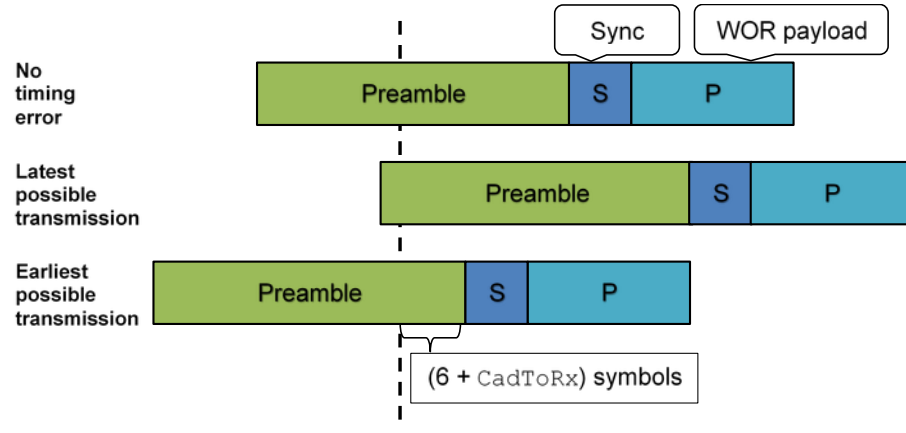

**Relay Scan Instant** 

#### If computed preamble length > CAD Period or Relay no longer responding

assume synchronization is lost

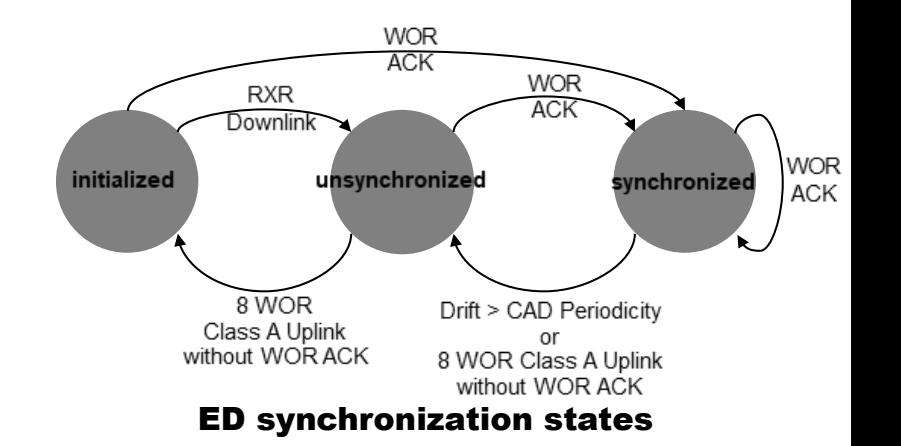

2. Specifications **Overview** Protocol elements **Synchronization** Forwarding **Security** 

## Forwarding uplink frames (Join Request, data uplink)

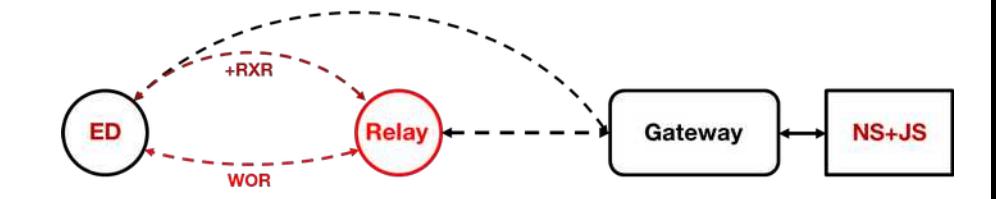

### ED sends uplink

- with fixed delay
- after sending WOR (Join Request) or receiving WOR ACK (data)

#### Relay encapsulates uplink frame i.e., sends uplink

- on its own LoRaWAN link, with FPort 226 (to NS Relay Server)
- the received PHYPayload and associated metadata (RSSI, SNR, freq., DR of the LoRaWAN uplink; WOR channel index),
- secured with *network* session keys,
- after fixed delay after ED's uplink (Join Request or data uplink)

ED is responsible to make payload small enough so that it can be encapsulated No cryptographic link between WOR frame and ensuing uplink frame

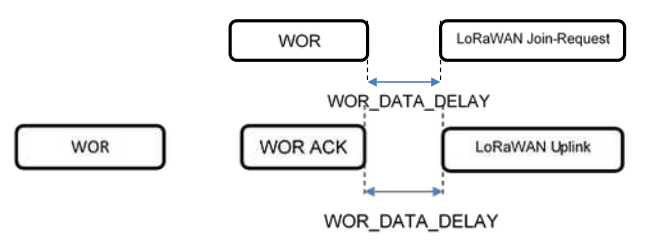

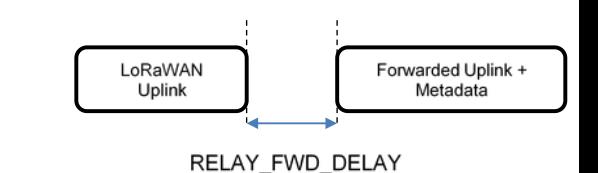

## Forwarding downlink frames (Join Accept, data downlink)

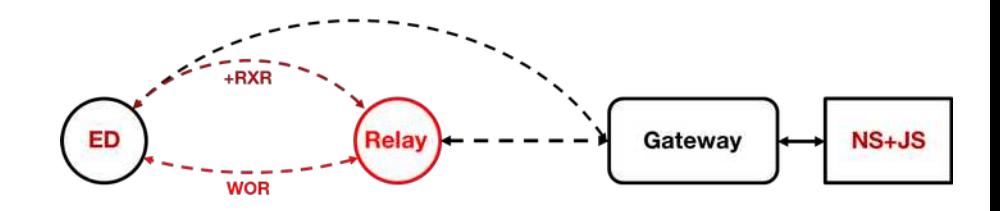

#### Relay decapsulates message received on its own RX1 or RX2 timeslots from NS on FPort 226

- and sends it *verbatim* to End Device (PHYPayload, no metadata)
- at time RXR after end of ED's uplink transmission
- with RXR physical parameters (WOR frame freq, uplink frame datarate)
- at default power

NS is responsible to make payload small enough

In 1.1+, NS shall MIC with RXR physical parameters

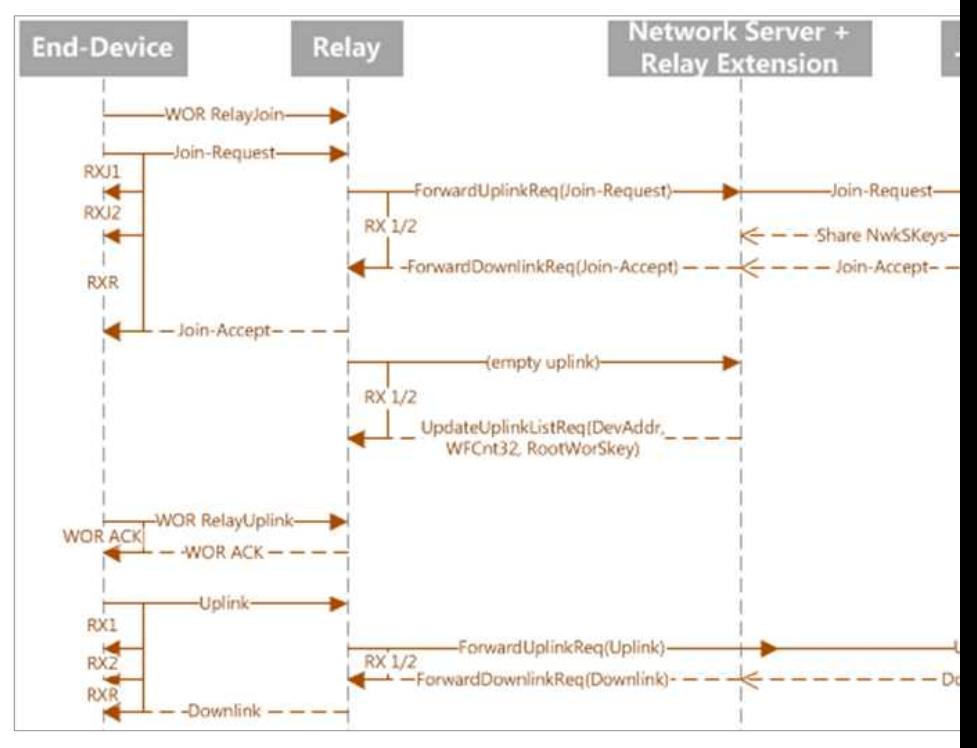

## Forwarding (misc.)

#### New End-Device notification

**UDOR Class A Uplink not MIC'ed ok (whether**  $\text{DevAddr}$  **absent from trusted list or present)** 

#### Join Request forwarding/filtering mechanism

- **Join Requests not authenticated, need to be selective**
- **Longest Prefix Match on N leftmost bytes of JoinEUI | DevEUI, action to filter (i.e. block) or forward**
- **NUST support 16 entries**

#### Forwarding limitation

Token bucket algorithm

- Reload rate: X tokens/hour
- **Bucket size: max number of tokens**

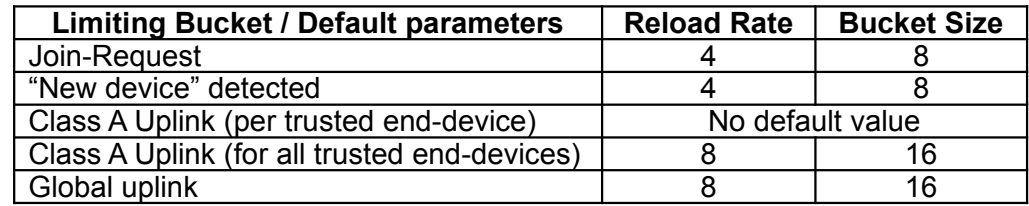

2. Specifications **Overview** Protocol elements **Synchronization** Forwarding **Security** 

## Link layer security

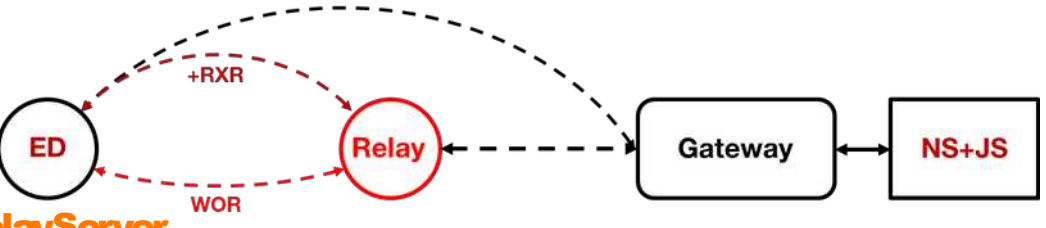

Communication between Relay and NS-RelayServer

- secured by Relay's own session keys (NwkSKey in 1.0.x, NwkSEncKey and F/SNwkSIntKey in 1.1+)
- not just MAC commands: *forwarded payloads* are also secured with *network* session keys!
- Relay can also be an End Device in its own right, with regular App server

#### Communication between End-Device and Relay

### WOR Class A Uplink, WOR ACK:

- secured by dedicated session key pair: WorSEncKey and WorSIntKey
- mutually authenticated, encrypted, replay protected (WFCnt)

**Relay not trusted with the End Device's session keys (NwkSEncKey or F/SNwkSIntKey)** 

WOR Relay Join-Request *not authenticated, not encrypted, not replay protected*

### RXR downlink is secured by NS

- **Relay forwards at RXR the exact** PHYPayload **received from NS (i.e.,** MHDR, MACPayload, and MIC)
- be it a Join Accept or a data downlink

## WOR keys derivation, ED join

#### On Join Request

- JS derives and sends to NS network session keys as usual
- whether Relay involved or not

#### NS configures Relay

- NS derives relay "root" session key, RootWorSKey
- sends to Relay
- "application" protected

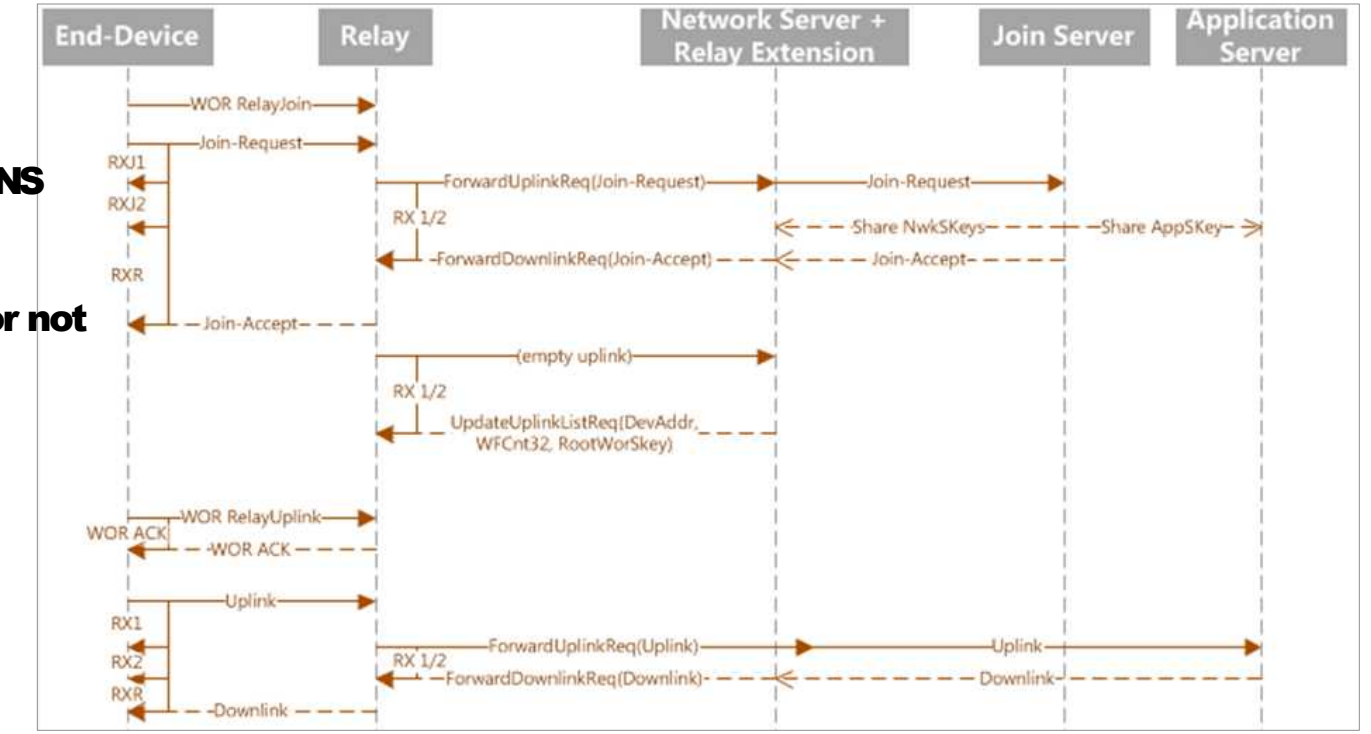

#### **Relay**

derives WorSEncKey and WorSIntKey

# Wrap-up

## Wrap-up

#### **Specifications**

- publicly available on the LoRa Alliance website
- TS011-1.0.0, Relay Specification (Sept 21<sup>st</sup>, 2022) <https://resources.lora-alliance.org/technical-specifications/ts011-1-0-0-relay>
- RP002-1.0.4, Regional Parameters (Sept 21<sup>st</sup>, 2022) <https://resources.lora-alliance.org/technical-specifications/rp002-1-0-4-regional-parameters>

#### **Tutorial**

1 hour webinar by the LoRa Alliance, Oct  $4<sup>th</sup>$ , 2022 <https://gateway.on24.com/wcc/eh/2820560/lp/3932248/lorawan-standard-expands-to-include-relay-specification>

### **Certification**

on-going work

#### Implementations (as of Jan 2023)

- Tektelic blog <https://www.tektelic.com/expertise/relay-mode-of-operation-extending-lorawan-coverage/>
- Actility working on relay-enabled Network Server
- **28 other companies working on it, without public statement yet**

## **Orange** Innovation

# Thanks

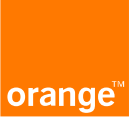

#### Orange Restricted

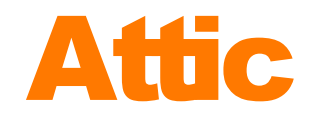

2. Specifications **Overview** Protocol elements **Synchronization** Forwarding **Security** Management

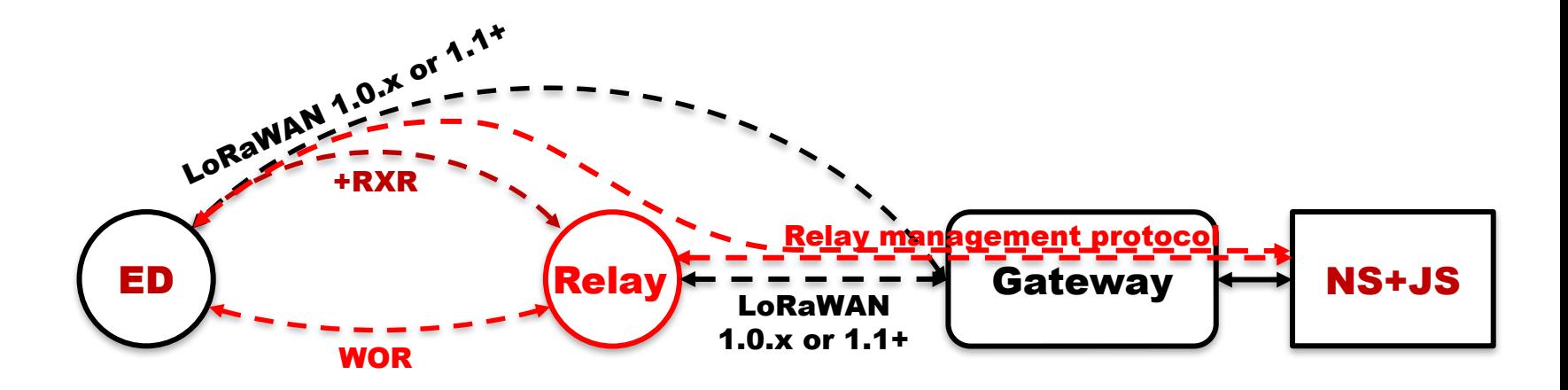

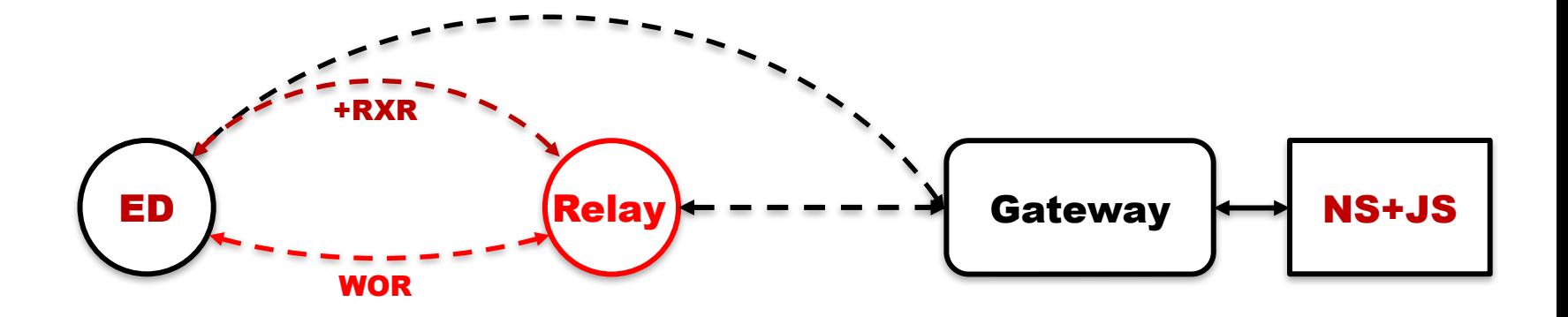

### References

#### Use-cases, requirements

LoRaWAN\_Relay\_Requirement\_FINAL (May 27th, 2021) <https://members.lora-alliance.org/wg/Relay-D2D-tf/document/5435>

#### Protocol specification, architecture

**TS011-1.0.0, Relay Specification (Sept 21st, 2022)** <https://resources.lora-alliance.org/technical-specifications/ts011-1-0-0-relay>

#### Regional Parameters

**RP002-1.0.4, Regional Parameters (Sept 21st, 2022)** <https://resources.lora-alliance.org/technical-specifications/rp002-1-0-4-regional-parameters>

#### Assigned Values Registry

- TS008-1.0.5, LoRa Alliance Assigned Value Registries (Apr 6<sup>th</sup>, 2022)
- 35 <https://members.lora-alliance.org/wg/Technical/document/7113>

### Use Cases

End-device in a hard-to-reach place, cannot communicate well enough with network

Customer buys relay, may require commissioning into network, may require configuration.

- OR -

Operator installs relay transparently to user; if network later densified, operator may remove relay transparently to user.

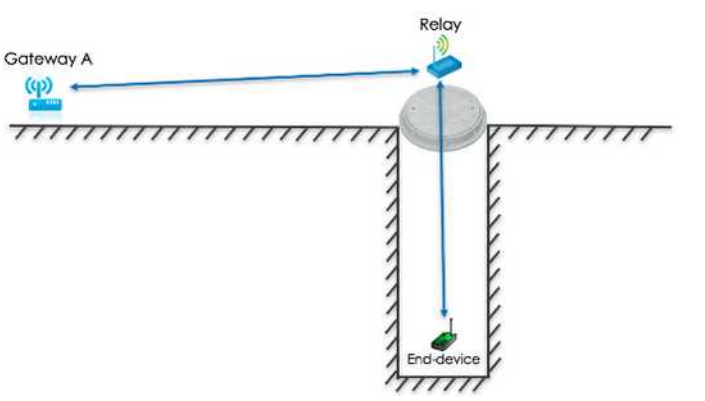

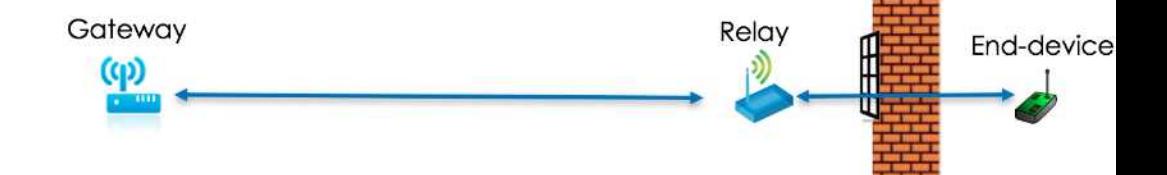

### **Requirements**

#### Mandatory features

- 1. A relay SHALL be able to handle context for at least 10 end-devices at the same time.
- 2. The relay SHALL support the LoRaWAN L2 specification as an end-device, to connect to a LoRaWAN network.
- 3. A relay SHALL only support end-devices that are compliant with LoRaWAN L2 specification.
- 4. In order to be relayed, the end-devices SHALL implement the L1R/L2R Relay Protocol Extension.
- 5. The L1R/L2R Relay Protocol Extension SHALL NOT preclude operation in Class B and Class C of the end-devices and the relay.
- 6. A relay SHALL NOT relay any message between two end-devices. (i.e., no mesh networking of end-devices)
- 7. End-devices SHALL be able to join/re-join a LoRaWAN network under a relay.
- 8. End-devices SHALL be capable to revert back to normal operation from relay mode.
- 9. The L1R/L2R Relay Protocol Extension SHALL be as secure and private as standard LoRaWAN® communications.
- 10. The end-device LoRaWAN root key SHALL NOT be exposed to the relay.
- 11. The relay mechanism SHALL support OTAA end-devices.

### **Requirements**

#### Desired features

- 1. A relay SHOULD be able to be powered from batteries for 5 years without any battery changes, in useful scenarios. An energy amount in the 30-300 kJ range SHOULD be considered.
- 2. The relay mechanism SHOULD minimize unwanted wake up of other relays.

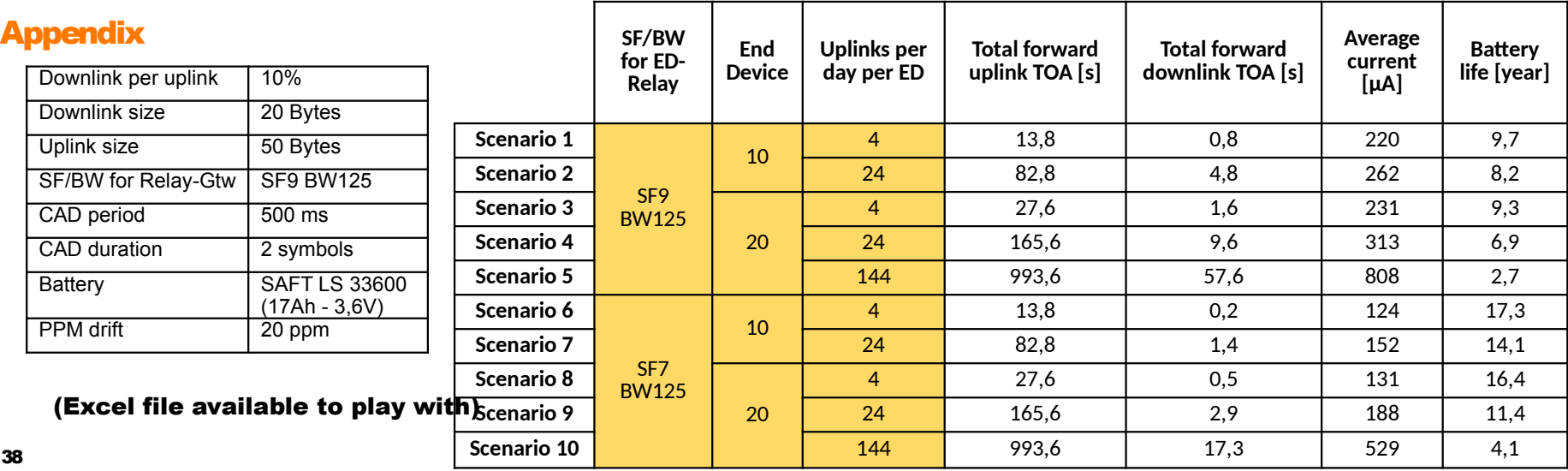

## Un-asked questions

#### LoRaWAN 1.0.x and 1.1+ compatible? Or just 1.1+?

Physical forwarding (impersonation) or encapsulation?

Can relay only work with relay-enabled NS, or also with Relay Server on the top of regular NS?

2. Specifications **Overview** Protocol elements **Synchronization** Forwarding **Security** Management

## End-Device management

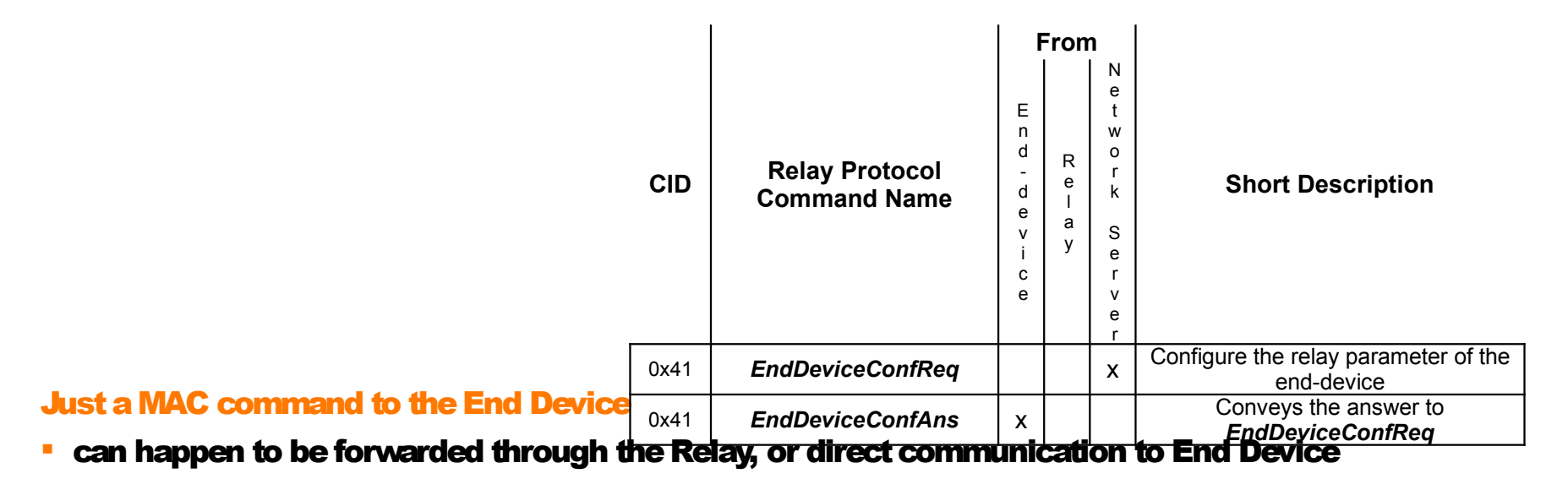

#### Configures the "relaying protocol" part of the End-Device

- Use of relaying protocol: forced on, forced off, smart on/off (trigger threshold), at ED's discretion
- Second WOR channel: enabled/disabled, frequency, DR, ACK freq offset
- Attempt direct comm. on no WOR ACK after X attempts

41

## Relay management

#### Relay Conf

- Relay on/off
- first WOR channel setting
- second WOR channel

### Join filter/forward list configuration

 each entry contains N leftmost bytes of JoinEUI | DevEUI and associated Join Request filter/forward decision

#### Relayed list configuration

**CID Relay Protocol Command Name From Short Description** E n dd e vi c e R el a y N S 0x40 **RelayConfReq**  $\vert \vert x \vert$  **Configure the relay radio parameters of the relay** 0x40 *RelayConfAns* x Conveys the answer to *RelayConfReq* 0x42 **FilterListReq** Text  $\begin{bmatrix} x \\ y \end{bmatrix}$  Update the list of forwarding/filter Join-Requests 0x42 *FilterListAns* x Conveys the answer to *FilterListReq* 0x43 **UpdateUplinkListReq**  $\begin{vmatrix} x \\ y \end{vmatrix}$  Add an end-device to the trusted end-device list 0x43 **UpdateUplinkListAns**  $\begin{vmatrix} x \\ x \end{vmatrix}$  Conveys the answer to **UpdateUplinkListReq** 0x44 **CtrlUplinkListReq**  $\begin{array}{c|c|c|c|c} & & & \end{array}$  Remove an end-device from the trusted end-device list 0x44 **CtrlUplinkListAns Crimes I**  $\vert x \vert$  Conveys the answer to **CtrlUplinkListReq** 0x45 **Configure FwdLimitReq**  $\vert \vert x \vert$  x Configure forwarding limitation 0x45 **ConfigureFwdLimitAns**  $\vert x \vert$  x Conveys the answer to **ConfigureFwdLimitReq** 

0x46 **NotifyNewEndDeviceReq**  $\vert x \vert$  x  $\vert$  Notifies the NS that a new end-device appeared under a relay

- add entry: DevAddr, forwarding limit params, WFCnt, RootWorSKey
- Remove entry, read back WFCnt

#### Forwarding limit configuration

non ED-specific: Join Requests, notifications, all data uplinks, global uplinks

Notification of WOR Class A Uplink heard by the Relay

42 DevAddr, WOR RSSI, WOR SNR